## **RUTX12 NTRIP**

[Main Page](https://wiki.teltonika-networks.com/view/Main_Page) > [RUTX Routers](https://wiki.teltonika-networks.com/view/RUTX_Routers) > [RUTX12](https://wiki.teltonika-networks.com/view/RUTX12) > [RUTX12 Manual](https://wiki.teltonika-networks.com/view/RUTX12_Manual) > [RUTX12 WebUI](https://wiki.teltonika-networks.com/view/RUTX12_WebUI) > [RUTX12 Services section](https://wiki.teltonika-networks.com/view/RUTX12_Services_section) > **RUTX12 NTRIP**

The information in this page is updated in accordance with firmware version **RUTX R 00.07.08**.

## **Summary**

**NTRIP** - Networked Transport of RTCM via Internet Protocol. NTRIP stands for an application-level protocol for streaming Global Navigation Satellite System (GNSS) data over the Internet. It is a generic, stateless protocol based on the Hypertext Transfer Protocol HTTP. NTRIP is an RTCM standard designed for disseminating differential correction data (e.g in the RTCM-104 format) or other kinds of GNSS streaming data to stationary or mobile users over the Internet, allowing simultaneous PC, Laptop, PDA, or receiver connections to a broadcasting host. NTRIP is implemented in three system software components: NtripClients, NtripServers and NtripCasters. The NtripCaster is the actual HTTP server program whereas NtripClient and NtripServer are acting as HTTP clients.

Our device acts as NTRIP client and via serial connected end device as RTK receiver. Server to which device application connects acts as NTRIP caster. RTK is short for real time kinematics. A GPS receiver capable of RTK takes in the normal GPS signals from the Global Navigation Satellite Systems along with a correction stream (provided from our router serial device) and achieve up to 1cm positional accuracy.

This manual page provides an overview of NTRIP functionality in RUTX12 devices.

**Note:** NTRIP is additional software that can be installed from the **System → [Package Manager](http://wiki.teltonika-networks.com/view/RUTX12_Package_Manager)** page.

## **NTRIP client**

**Networked Transport of RTCM via Internet Protocol (NTRIP)** is a protocol for streaming differential GPS (DGPS) data over the Internet in accordance with specification published by RTCM.

**Note:** NTRIP supports up to 20 configurations per device.

 $\pmb{\times}$ 

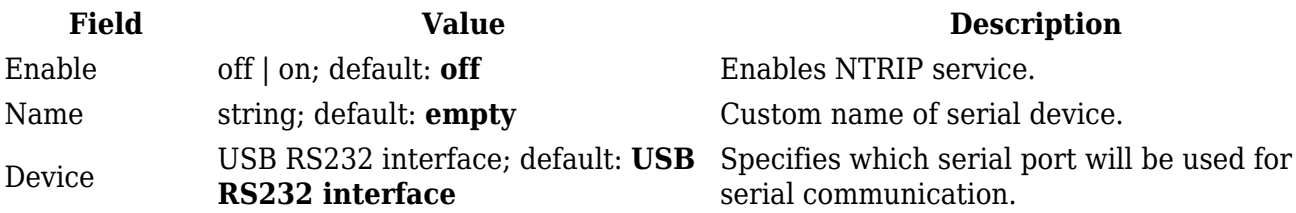

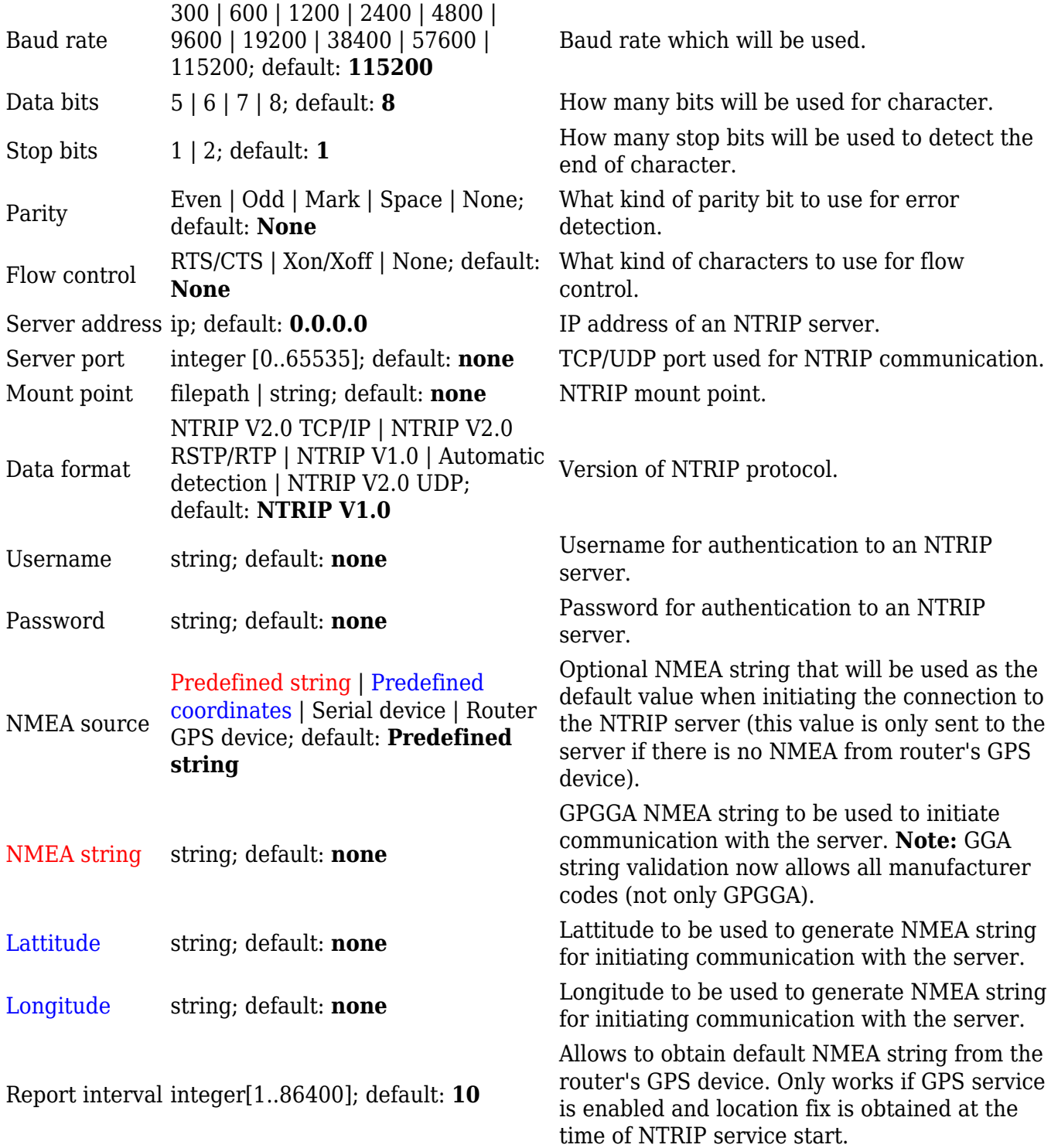